## Package 'fgm'

October 22, 2019

Type Package

Title Partial Separability and Functional Gaussian Graphical Models

Description Estimates a functional graphical model and a partially separable Karhunen-Loève decomposition for a multivariate Gaussian process. See Zapata J., Oh S. and Petersen A. (2019) <arXiv:1910.03134>.

Version 1.0

Maintainer Javier Zapata <jzapata@ucsb.edu>

License GPL  $(>= 2)$ 

Encoding UTF-8

LazyData true

Imports JGL, fdapace

Suggests mvtnorm, fda, knitr, rmarkdown

RoxygenNote 6.1.1

NeedsCompilation no

Author Javier Zapata [cre], Sang-Yun Oh [aut], Alexander Petersen [aut]

Repository CRAN

Date/Publication 2019-10-22 12:20:02 UTC

### R topics documented:

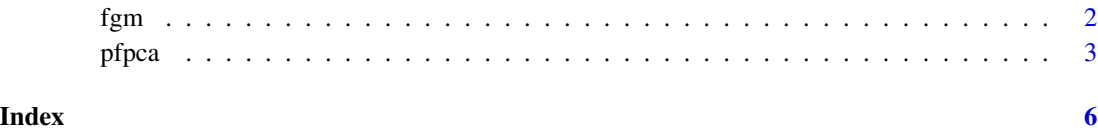

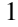

#### <span id="page-1-0"></span>Description

Estimates a sparse adjacency matrix representing the conditional dependency structure between features of a multivariate Gaussian process

#### Usage

```
fgm(y, L, alpha, gamma, t = \text{seq}(0, 1, \text{ length.out} = \text{dim}(y[\text{[1]}])[\text{2}]),thr.FVE = 95, include.Omega = FALSE)
```
#### Arguments

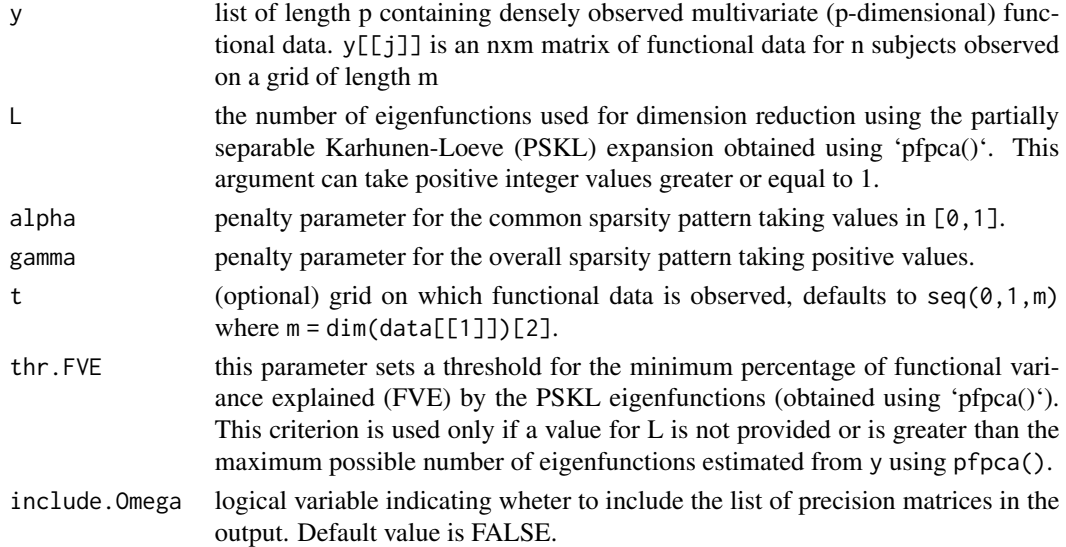

#### Details

This function implements the functional graphical model in Zapata, Oh, and Petersen (2019). The arguments alpha and gamma are a reparameterization of the Group Graphical Lasso tuning parameters when using the JGL package. When using JGL::JGL, the tuning parameters are computed as lambda1 = alpha\*gamma and lambda2 = (1-alpha)\*gamma

#### Value

A list with letters and numbers.

A Resulting adjacency matrix as the union of all the Omega matrices

L number of PSKL expansion eigenfunctions considered for the estimation of the graphical model.

Omega list of of precision matrices obtained using the multivariate functional principal component scores theta obtained using 'fpca()'

#### <span id="page-2-0"></span>pfpca 3

#### Author(s)

Javier Zapata, Sang-Yun Oh and Alexander Petersen

#### References

Zapata J., Oh S. and Petersen A. (2019) - Partial Separability and Functional Graphical Models for Multivariate Gaussian Processes. Available at <https://arxiv.org/abs/1910.03134>.

#### Examples

```
## Variables
# Omega - list of precision matrices, one per eigenfunction
# Sigma - list of covariance matrices, one per eigenfunction
# theta - list of functional principal component scores
# phi - list of eigenfunctions densely observed on a time grid
# y - list containing densely observed multivariate (p-dimensional) functional data
library(mvtnorm)
library(fda)
## Generate data y
source(system.file("exec", "getOmegaSigma.R", package = "fgm"))
 theta = lapply(1:nbasis, function(b) t(rmvnorm(n = 100, sigma = Sigma[[b]])))
 theta.reshaped = lapply(1:p, function(j){
     t(sapply(1:nbasis, function(i) theta[[i]][j,]))
})
phi.basis=create.fourier.basis(rangeval=c(0,1), nbasis=21, period=1)
t = \text{seq}(0, 1, \text{length.out} = \text{time.grid.length})chosen.basis = c(2, 3, 6, 7, 10, 11, 16, 17, 20, 21)phi = t(predict(phi.basis, t))[chosen.basis,]
y = lapply(theta.reshaped, function(th) t(th)%*%phi)
## Solve
fgm(y, alpha=0.5, gamma=0.8)
```
pfpca *Partially Separable Karhunen-Loeve Expansion*

#### **Description**

Estimates the Karhunen-Loeve expansion for a partially separable multivariate Gaussian process.

#### Usage

```
pfpca(y, t = seq(0, 1, length.out = dim(y[[1]])[2]))
```
#### Arguments

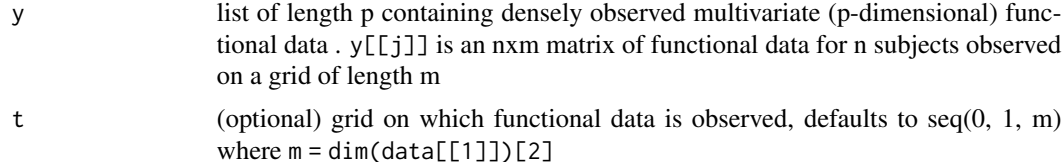

#### Details

This function implements the functional graphical model in Zapata, Oh, and Petersen (2019). This code uses functions from the testing version of fdapace available at: [https://github.com/](https://github.com/functionaldata/tPACE) [functionaldata/tPACE](https://github.com/functionaldata/tPACE).

#### Value

A list with three variables:

- phi Lxm matrix where each row denotes the value of a basis function evaluated at a grid of length m
- theta list of length L of functional principal component scores. theta[[l]] is an nxp matrix of vector scores corresponding to the basis function phi[l,]
- FVE fraction of functional variance explained (FVE) by the first L components

#### Author(s)

Javier Zapata, Sang-Yun Oh and Alexander Petersen

#### References

Zapata J., Oh S. and Petersen A. (2019) - Partial Separability and Functional Graphical Models for Multivariate Gaussian Processes. Available at <https://arxiv.org/abs/1910.03134>.

#### Examples

```
## Variables
# Omega - list of precision matrices, one per eigenfunction
# Sigma - list of covariance matrices, one per eigenfunction
# theta - list of functional principal component scores
# phi - list of eigenfunctions densely observed on a time grid
# y - list containing densely observed multivariate (p-dimensional) functional data
library(mvtnorm)
library(fda)
## Generate data y
 source(system.file("exec", "getOmegaSigma.R", package = "fgm"))
 theta = lapply(1:nbasis, function(b) t(rmvnorm(n = 100, sigma = Sigma[[b]])))
 theta.reshaped = lapply(1:p, function(j){
     t(sapply(1:nbasis, function(i) theta[[i]][j,]))
 })
```
#### pfpca 5

```
phi.basis=create.fourier.basis(rangeval=c(0,1), nbasis=21, period=1)
t = seq(0, 1, length.out = time.grid.length)chosen.basis = c(2, 3, 6, 7, 10, 11, 16, 17, 20, 21)
phi = t(predict(phi.basis, t))[chosen.basis,]
y = lapply(theta.reshaped, function(th) t(th)%*%phi)
## Solve
pfpca(y)
```
# <span id="page-5-0"></span>Index

∗Topic components fgm , [2](#page-1-0) pfpca , [3](#page-2-0) ∗Topic fda fgm , [2](#page-1-0) pfpca , [3](#page-2-0) ∗Topic fpca fgm , [2](#page-1-0) pfpca , [3](#page-2-0) ∗Topic partial fgm , [2](#page-1-0) pfpca , [3](#page-2-0) ∗Topic pca fgm , [2](#page-1-0) pfpca , [3](#page-2-0) ∗Topic pfpca fgm , [2](#page-1-0) pfpca , [3](#page-2-0) ∗Topic principal fgm , [2](#page-1-0) pfpca , [3](#page-2-0) ∗Topic separability fgm , [2](#page-1-0) pfpca, [3](#page-2-0) fgm , [2](#page-1-0) pfpca , [3](#page-2-0)